# **Committer Approval for Lukasz Pelczyk (lpelczyk@juniper. net)**

[ukasz Pelczyk](https://wiki.tungsten.io/display/~lpelczyk) is nominated as a committer for the following repositories:

Committers: Please only vote for the repositories that you are a committer for.

#### Click for anchor link Committer rights should be granted to Lukasz Pelczyk for the tf-build Repo **Choices Your Vote Current Result: (6 Total Votes)**

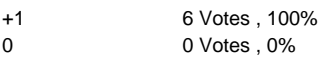

-1 0 Votes , 0%

#### Click for anchor link and for tf-controller repo

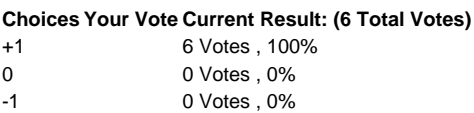

## Click for anchor link tf-vrouter repo

**Choices Your Vote Current Result: (6 Total Votes)**

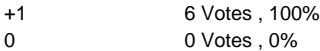

-1 0 Votes , 0%

#### Click for anchor link tf-third-party repo

- **Choices Your Vote Current Result: (5 Total Votes)**
- +1 5 Votes , 100% 0 0 Votes , 0%
- -1 0 Votes , 0%

#### Click for anchor link tf-common repo

#### **Choices Your Vote Current Result: (6 Total Votes)**

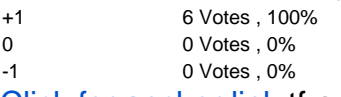

### Click for anchor link tf-analytics repo

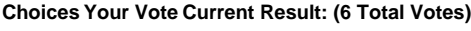

- +1 6 Votes , 100% 0 0 Votes , 0%
- -1 0 Votes , 0%

## Click for anchor link tf-api-client repo

- **Choices Your Vote Current Result: (6 Total Votes)**
- +1 6 Votes , 100%
- 0 0 Votes , 0%
- -1 0 Votes , 0%

# Click for anchor link tf-nova-vif-driver repo

- **Choices Your Vote Current Result: (6 Total Votes)** +1 6 Votes , 100%
- 0 0 Votes, 0%
- -1 0 Votes , 0%

#### Click for anchor link tf-neutron-plugin repo

## **Choices Your Vote Current Result: (6 Total Votes)**

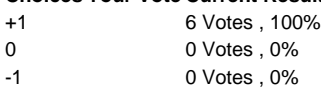

## Click for anchor link tf-heat-plugin repo

- **Choices Your Vote Current Result: (7 Total Votes)**
- +1 7 Votes , 100% 0 0 Votes , 0%
- -1 0 Votes , 0%
- Click for anchor link tf-web-controller repo

## **Choices Your Vote Current Result: (6 Total Votes)**

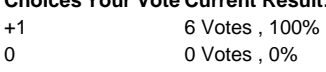

-1 0 Votes , 0%

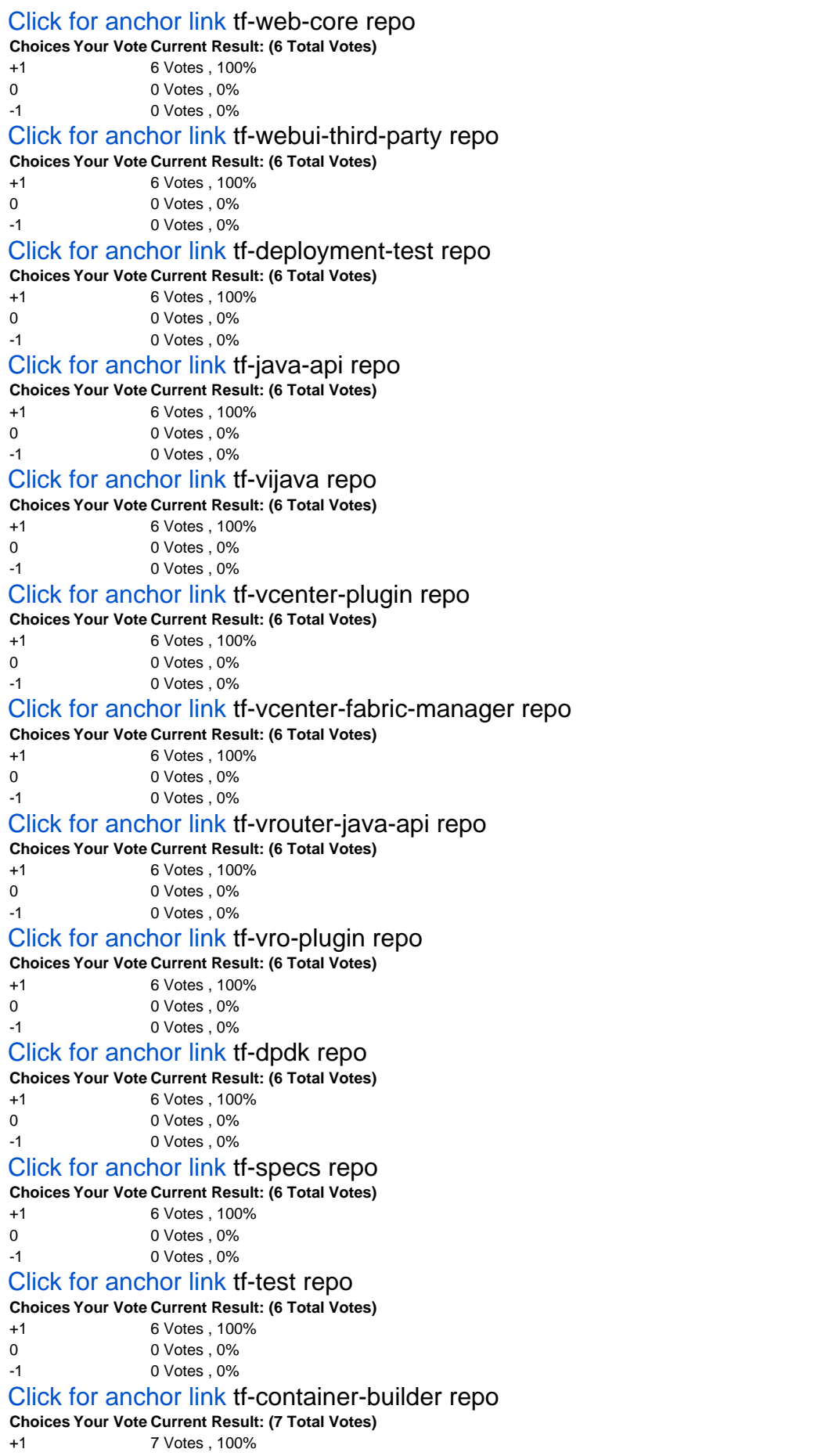

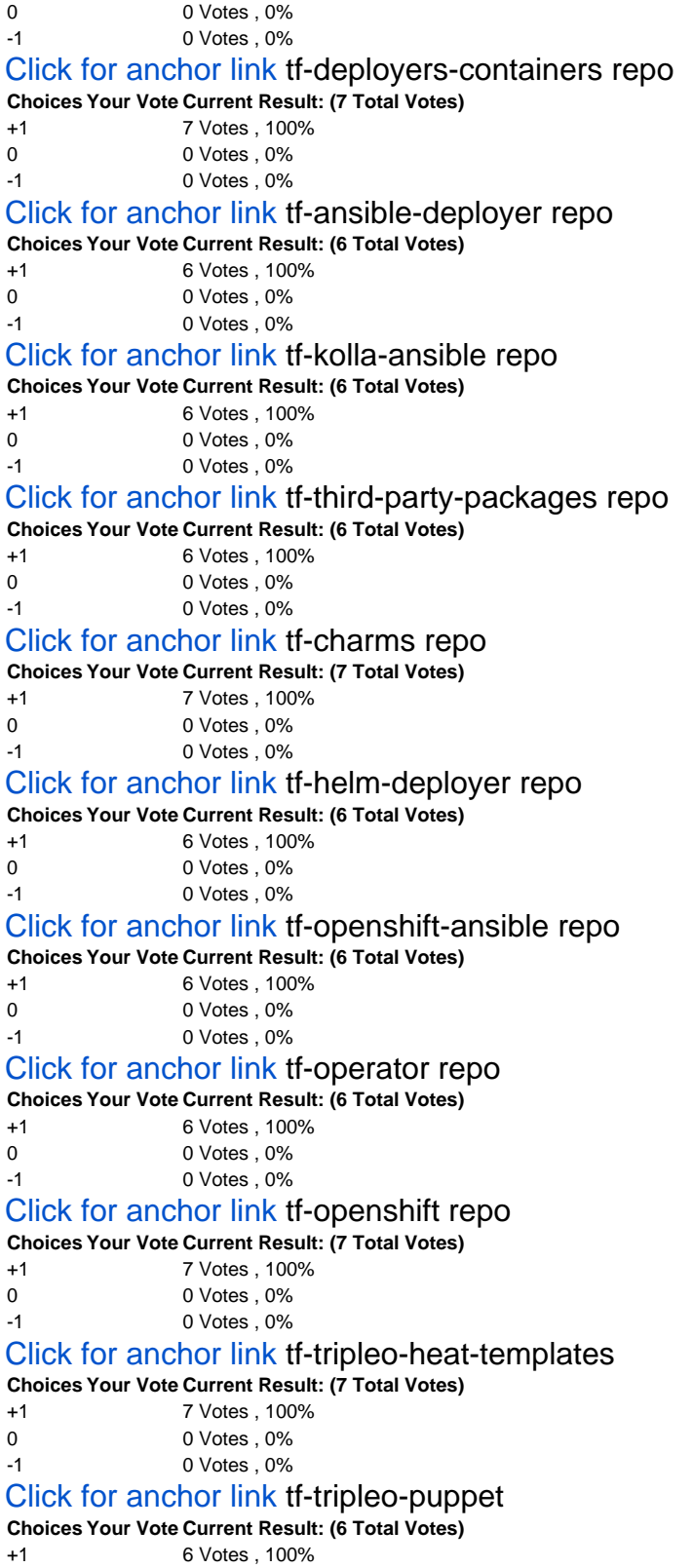

- 0 0 Votes , 0%
- -1 0 Votes , 0%